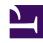

# **GENESYS**

This PDF is generated from authoritative online content, and is provided for convenience only. This PDF cannot be used for legal purposes. For authoritative understanding of what is and is not supported, always use the online content. To copy code samples, always use the online content.

## Setting up Genesys Multicloud CX Private Edition

Uninstall

### Contents

• 1 Uninstalling your service

Information on how to uninstall your service.

#### **Related documentation:**

•

#### RSS:

• For private edition

## Uninstalling your service

To uninstall your deployed release, refer to the specific service's uninstall instruction:

| Service                              | Uninstall Instruction            |
|--------------------------------------|----------------------------------|
| CX Contact                           | Uninstall CX Contact             |
| Designer                             | Uninstall Designer               |
| Digital Channels                     | Uninstall Digital Channels       |
| Email                                | Uninstall Email                  |
| Genesys Authentication               | Uninstall Genesys Authentication |
| Genesys Customer Experience Insights | Uninstall RAA                    |
| Genesys Engagement Service           | Uninstall GES                    |
| Genesys Info Mart                    | Uninstall GIM                    |
| Genesys Pulse                        | Uninstall Genesys Pulse          |
| Genesys Voice Platform               | Uninstall GVP                    |
| Intelligent Workload Distribution    | Uninstall IWD                    |
| Interaction Server                   | Uninstall Interaction Server     |
| IWD Data Mart                        | Uninstall IWD Data Mart          |
| Telemetry Service                    | Uninstall Telemetry Service      |
| Tenant Service                       |                                  |
| Universal Contact Service            | Uninstall UCS                    |
| Voice Microservices                  |                                  |
| Web Services and Applications        | Uninstall GWS Ingress            |
| WebRTC Media Service                 | Uninstall WebRTC                 |
| Workspace Web Edition                | Uninstall Workspace Web Edition  |